## **Anhang**

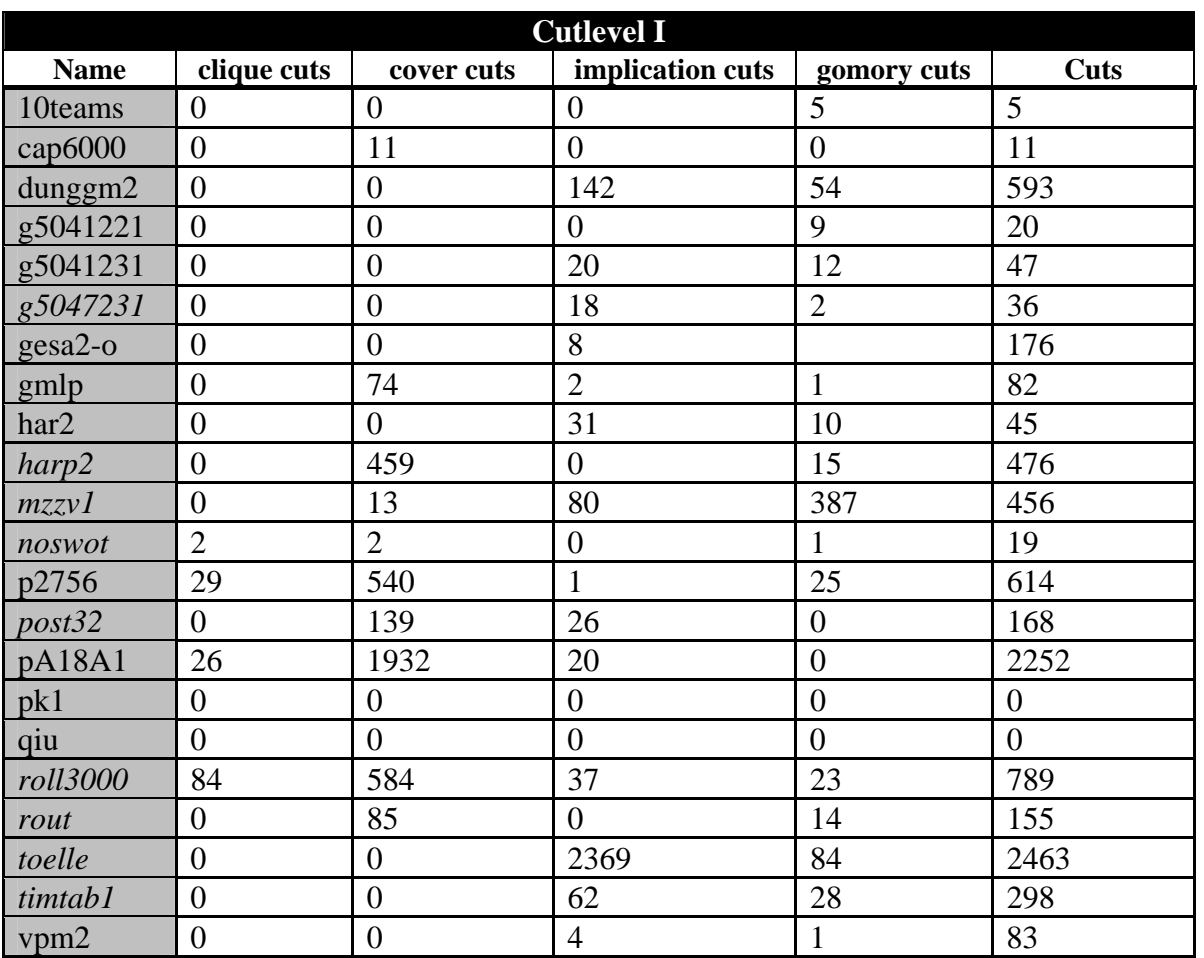

**Tabelle 9.1: Zusammensetzung der im Cutlevel I generierten Cuts** 

| <b>Cutlevel II</b> |                  |                  |                  |                |                |  |  |
|--------------------|------------------|------------------|------------------|----------------|----------------|--|--|
| <b>Name</b>        | clique cuts      | cover cuts       | implication cuts | gomory cuts    | Cuts           |  |  |
| 10teams            | $\boldsymbol{0}$ | $\overline{0}$   | $\overline{0}$   | 5(0)           | 5(0)           |  |  |
| cap6000            | $\overline{0}$   | 11(0)            | $\overline{0}$   | $\overline{0}$ | 11(0)          |  |  |
| dunggm2            | $\overline{0}$   | $\overline{0}$   | 142(0)           | 54(0)          | 593 (0)        |  |  |
| g5041221           | $\overline{0}$   | $\overline{0}$   | $\overline{0}$   | 9(0)           | 20(0)          |  |  |
| g5041231           | $\overline{0}$   | $\overline{0}$   | 56 (36)          | 12(0)          | 83 (36)        |  |  |
| g5047231           | $\overline{0}$   | $\overline{0}$   | 71(53)           | 2(0)           | 89 (53)        |  |  |
| gesa2-o            | $\overline{0}$   | $\overline{0}$   | 8(0)             | $\overline{0}$ | 176(0)         |  |  |
| gmlp               | 0(0)             | 74(0)            | 2(0)             | 1(0)           | 82(0)          |  |  |
| har2               | $\overline{0}$   | $\overline{0}$   | 31(0)            | 10(0)          | 45(0)          |  |  |
| harp2              | $\boldsymbol{0}$ | 459(0)           | 0(0)             | 15(0)          | 476(0)         |  |  |
| mzzv1              | $\boldsymbol{0}$ | 13()             | 120(40)          | 387(0)         | 496 (40)       |  |  |
| noswot             | 2(0)             | 2(0)             | $\boldsymbol{0}$ | 1(0)           | 19(0)          |  |  |
| p2756              | 29(0)            | 540(0)           | 1(0)             | 25(0)          | 614(0)         |  |  |
| post32             | $\overline{0}$   | 871 (731)        | 995 (969)        | $\overline{0}$ | 1869 (1700)    |  |  |
| pA18A1             | 92(67)           | 1016 (177)       | 55 (39)          | 3(0)           | 1167 (283)     |  |  |
| pk1                | $\overline{0}$   | $\overline{0}$   | $\boldsymbol{0}$ | $\overline{0}$ | $\overline{0}$ |  |  |
| qiu                | $\overline{0}$   | $\overline{0}$   | $\boldsymbol{0}$ | $\overline{0}$ | $\overline{0}$ |  |  |
| roll3000           | 215 (131)        | 747 (163)        | 375 (338)        | 23(0)          | 1443 (632)     |  |  |
| rout               | $\boldsymbol{0}$ | 718 (628)        | $\overline{0}$   | 14(0)          | 783 (628)      |  |  |
| toelle             | $\overline{0}$   | $\overline{0}$   | 2369(0)          | 84(0)          | 2463(0)        |  |  |
| timtab1            | $\overline{0}$   | $\overline{0}$   | 62(0)            | 28(0)          | 298(0)         |  |  |
| vpm2               | $\boldsymbol{0}$ | $\boldsymbol{0}$ | 4(0)             | 1(0)           | 83 (0)         |  |  |

**Tabelle 9.2: Zusammensetzung der im Cutlevel II generierten Cuts** 

| <b>Cutlevel III</b> |                  |                  |                  |                |                |  |  |
|---------------------|------------------|------------------|------------------|----------------|----------------|--|--|
| <b>Name</b>         | clique cuts      | cover cuts       | implication cuts | gomory cuts    | <b>Cuts</b>    |  |  |
| 10teams             | $\overline{0}$   | $\boldsymbol{0}$ | $\overline{0}$   | 5(0)           | 5(0)           |  |  |
| cap6000             | $\overline{0}$   | 595 (584)        | $\overline{0}$   | $\overline{0}$ | 595 (584)      |  |  |
| dunggm2             | $\overline{0}$   | $\boldsymbol{0}$ | 150(8)           | 54(0)          | 601(8)         |  |  |
| g5041221            | $\overline{0}$   | $\overline{0}$   | 15(15)           | 9(0)           | 35(15)         |  |  |
| g5041231            | $\overline{0}$   | $\overline{0}$   | 79 (59)          | 12(0)          | 106(59)        |  |  |
| g5047231            | $\overline{0}$   | $\overline{0}$   | 84 (66)          | 2(0)           | 102(66)        |  |  |
| gesa2-o             | $\overline{0}$   | $\overline{0}$   | 8(0)             | $\overline{0}$ | 176(0)         |  |  |
| gmlp                | 1(1)             | 96(22)           | 2(0)             | 1(0)           | 105(23)        |  |  |
| har2                | $\overline{0}$   | $\theta$         | 54(23)           | 10(0)          | 68 (23)        |  |  |
| harp2               | 8                | 1989 (1530)      | 2(2)             | 15(0)          | 2016 (1532)    |  |  |
| mzzv1               | $\overline{0}$   | 15(2)            | 167(87)          | 387(0)         | 545 (89)       |  |  |
| noswot              | 4(2)             | 3(1)             | 2(2)             | 1(0)           | 23(5)          |  |  |
| p2756               | 29(0)            | 560 (20)         | 1(0)             | 25(0)          | 634(20)        |  |  |
| post32              | $\overline{0}$   | 959 (819)        | 1048 (1022)      | $\overline{0}$ | 2010 (1841)    |  |  |
| pA18A1              | 140(115)         | 1189 (348)       | 98 (82)          | 3(0)           | 1430 (545)     |  |  |
| pk1                 | $\overline{0}$   | $\overline{0}$   | $\overline{0}$   | $\overline{0}$ | $\overline{0}$ |  |  |
| qiu                 | $\overline{0}$   | $\overline{0}$   | $\overline{0}$   | $\overline{0}$ | $\theta$       |  |  |
| roll3000            | 224 (140)        | 758 (174)        | 449 (412)        | 23(0)          | 1515 (726)     |  |  |
| rout                | $\overline{0}$   | 1938 (1848)      | $\overline{0}$   | 14(0)          | 2003 (1848)    |  |  |
| toelle              | $\overline{0}$   | $\overline{0}$   | 2554 (185)       | 84(0)          | 2648 (185)     |  |  |
| timtab1             | $\overline{0}$   | $\boldsymbol{0}$ | 68(6)            | 28(0)          | 304(6)         |  |  |
| vpm2                | $\boldsymbol{0}$ | $\overline{0}$   | 4(0)             | 1(0)           | 83 (0)         |  |  |

**Tabelle 9.3: Zusammensetzung der im Cutlevel II generierten Cuts** 

| <b>Cutlevel IV</b> |                  |                  |                  |                |                |  |  |
|--------------------|------------------|------------------|------------------|----------------|----------------|--|--|
| <b>Name</b>        | clique cuts      | cover cuts       | implication cuts | gomory cuts    | Cuts           |  |  |
| 10teams            | $\overline{0}$   | $\overline{0}$   | $\overline{0}$   | 23(18)         | 23(18)         |  |  |
| cap6000            | $\mathbf{1}$     | 451 (440)        | $\overline{0}$   | $\theta$       | 452 (441)      |  |  |
| dunggm2            | $\overline{0}$   | $\overline{0}$   | 151(9)           | 1726 (1672)    | 2274 (1681)    |  |  |
| g5041221           | $\overline{0}$   | $\overline{0}$   | 19(19)           | 484 (475)      | 514 (494)      |  |  |
| g5041231           | $\overline{0}$   | $\overline{0}$   | 83 (63)          | 240 (228)      | 323 (291)      |  |  |
| g5047231           | $\overline{0}$   | $\overline{0}$   | 85 (67)          | 721 (719)      | 822 (786)      |  |  |
| $gesa2-o$          | $\overline{0}$   | $\overline{0}$   | 8(0)             | 18(18)         | 194 (18)       |  |  |
| gmlp               | 1(1)             | 96(22)           | 2(0)             | 1(0)           | 105(23)        |  |  |
| har2               | $\overline{0}$   | $\overline{0}$   | 54(23)           | 12(2)          | 70(25)         |  |  |
| harp2              | 5                | 1591 (1132)      | 4(4)             | 49 (34)        | 1651 (1170)    |  |  |
| mzzv1              | $\boldsymbol{0}$ | 17(4)            | 209 (129)        | 387(0)         | 589 (133)      |  |  |
| noswot             | 4(2)             | 3(1)             | 2(2)             | 176(175)       | 199 (180)      |  |  |
| p2756              | 29(0)            | 563 (23)         | 1(0)             | 27(2)          | 639 (25)       |  |  |
| post32             | $\overline{0}$   | 989 (849)        | 966 (940)        | 54 (54)        | 2012 (1843)    |  |  |
| pA18A1             | 209 (184)        | 1423 (582)       | 160(144)         | 32(29)         | 1824 (939)     |  |  |
| pk1                | $\overline{0}$   | $\overline{0}$   | $\boldsymbol{0}$ | $\overline{0}$ | $\overline{0}$ |  |  |
| qiu                | $\overline{0}$   | $\overline{0}$   | $\overline{0}$   | $\overline{0}$ | $\overline{0}$ |  |  |
| roll3000           | 229 (145)        | 770 (186)        | 445 (408)        | 675 (652)      | 2180 (1391)    |  |  |
| rout               | $\boldsymbol{0}$ | 1898 (1808)      | $\overline{0}$   | 53 (39)        | 2002 (1847)    |  |  |
| toelle             | $\overline{0}$   | $\overline{0}$   | 2554 (185)       | 84(0)          | 2648 (185)     |  |  |
| timtab1            | $\overline{0}$   | $\overline{0}$   | 68(6)            | 28(0)          | 304(6)         |  |  |
| vpm2               | $\boldsymbol{0}$ | $\boldsymbol{0}$ | 4(0)             | 51 (50)        | 133(50)        |  |  |

**Tabelle 9.4: Zusammensetzung der im Cutlevel II generierten Cuts** 

|                         | S <sub>2</sub> |                 |               |                    |                         |                               |  |  |
|-------------------------|----------------|-----------------|---------------|--------------------|-------------------------|-------------------------------|--|--|
|                         |                | beste<br>Lösung | <b>Knoten</b> | <b>Iterationen</b> | Zeit(min)<br>global Gap | <b>Cuts im</b><br><b>Baum</b> |  |  |
|                         | 10             | 3290,67044      | 6449          | 39442              | 0,19                    | 45                            |  |  |
| har <sub>2</sub>        | 100            | 3290,67044      | 5074          | 41353              | 0,15                    | 21                            |  |  |
|                         | 1000           | 3290,67044      | 14265         | 125773             | 0,41                    | 12                            |  |  |
|                         | 10             | 3124            | 640           | 15562              | 0,26                    | 140                           |  |  |
| 2756                    | 100            | 3124            | 597           | 10925              | 0,20                    | 12                            |  |  |
| $\overline{\mathbf{p}}$ | 1000           | 3124            | 584           | 9899               | 0,20                    | $\overline{0}$                |  |  |
|                         | 10             | 42912,8571      | 667773        | 6829044            | 32,37                   | 85                            |  |  |
| 504                     | 100            | 42912,8571      | 898855        | 8714318            | 43,12                   | 75                            |  |  |
| <b>bio</b>              | 1000           | 42912,8571      | 578455        | 5469363            | 27,35                   | 49                            |  |  |
|                         | 10             | $-2443078$      | 31734         | 1469747            | 0,34220312              | 876                           |  |  |
| cap6000                 | 100            | $-2451377$      | 55632         | 1208903            | 52,31                   | 681                           |  |  |
|                         | 1000           | $-2451377$      | 511109        | 2659431            | 31,00                   | 75                            |  |  |
|                         | 10             | -73880813       | 130216        | 7335657            | 0,281230                | 1537                          |  |  |
| harp2                   | 100            | -73880521       | 122492        | 8321757            | 0,246028                | 1540                          |  |  |
|                         | 1000           | -73889350       | 208579        | 9949735            | 0,256546                | 1255                          |  |  |
|                         | 10             | 1077,56         | 207562        | 4871955            | 7,37843226              | 1848                          |  |  |
| rout                    | 100            | 1077,56         | 375877        | 6876438            | 5,21126160              | 1401                          |  |  |
|                         | 1000           | 1077,56         | 683201        | 9808957            | 3,90283023              | 528                           |  |  |

**Tabelle 9.5: Ergebnisse der Strategie 2** 

|                  | S <sub>3</sub> |                 |               |                    |                         |                               |  |  |
|------------------|----------------|-----------------|---------------|--------------------|-------------------------|-------------------------------|--|--|
|                  |                | beste<br>Lösung | <b>Knoten</b> | <b>Iterationen</b> | Zeit(min)<br>global Gap | <b>Cuts</b> im<br><b>Baum</b> |  |  |
|                  | 100            | 3290,67044      | 8907          | 88659              | 0,27                    | 11                            |  |  |
| har <sub>2</sub> | 500            | 3290,67044      | 8020          | 63598              | 0,24                    | 31                            |  |  |
|                  | 1000           | 3290,67044      | 8256          | 65960              | 0,25                    | 35                            |  |  |
|                  | 100            | 3124            | 2068          | 61848              | 0,65                    | 100                           |  |  |
| 2756             | 500            | 3124            | 1738          | 45312              | 0,71                    | 167                           |  |  |
|                  | 1000           | 3124            | 477           | 15558              | 0,44                    | 404                           |  |  |
|                  | 100            | 42912,8571      | 657221        | 6174168            | 30,19                   | 8                             |  |  |
| 504              | 500            | 42912,8571      | 1214839       | 11348864           | 57,53                   | 31                            |  |  |
| <b>bio</b>       | 1000           | 42912,8571      | 1248442       | 12795452           | 2,27299411              | 34                            |  |  |
|                  | 100            | $-2451377$      | 43735         | 1585714            | 22,60                   | 62                            |  |  |
| cap60            | 500            | $-2451377$      | 62051         | 1430861            | 0,00106061              | 455                           |  |  |
|                  | 1000           | -2451377        | 39520         | 1091407            | 0,00208041              | 876                           |  |  |
| $\mathbf{v}$     | 100            | -73882268       | 320094        | 10348705           | 0,238520                | 357                           |  |  |
| harp             | 500            | -73882401       | 178776        | 8566638            | 0,224914                | 1028                          |  |  |
|                  | 1000           | -73878502       | 153303        | 7282712            | 0,243604                | 1381                          |  |  |
|                  | 100            | 1077,56         | 896228        | 11119679           | 5,49617915              | 29                            |  |  |
| rout             | 500            | 1077,56         | 820807        | 10551259           | 4,55221590              | 124                           |  |  |
|                  | 1000           | 1077,56         | 717174        | 10353579           | 4,77277286              | 230                           |  |  |

**Tabelle 9.6: Ergebnisse der Strategie 3** 

|                       | <b>S4</b> |                 |               |                    |                         |                        |  |
|-----------------------|-----------|-----------------|---------------|--------------------|-------------------------|------------------------|--|
|                       |           | beste<br>Lösung | <b>Knoten</b> | <b>Iterationen</b> | Zeit(min)<br>global Gap | Cuts im<br><b>Baum</b> |  |
| Ņ<br>har <sup>-</sup> | 2%        | 3290,67044      | 7199          | 60839              | 0,21                    | 16                     |  |
|                       | 10%       | 3290,67044      | 11323         | 98864              | 0,32                    | $\overline{0}$         |  |
|                       | 30%       | 3290,67044      | 11323         | 98864              | 0,38                    | $\overline{0}$         |  |
|                       | 2%        | 3137            | 150888        | 1026728            | 60                      | 281                    |  |
| 2756                  | 10%       | 3124            | 584           | 9899               | 0,20                    | $\overline{0}$         |  |
|                       | 30%       | 3124            | 584           | 9899               | 0,20                    | $\overline{0}$         |  |
|                       | 2%        | 42912,8571      | 570411        | 6158074            | 27,47                   | 83                     |  |
| 504                   | 10%       | 42912,8571      | 727877        | 7070843            | 35,71                   | 82                     |  |
| 60                    | 30%       | 42912,8571      | 824525        | 7767038            | 38,05                   | $\overline{0}$         |  |
|                       | 2%        |                 | 23631         | 735354             |                         | 876                    |  |
| cap6000               | 10%       |                 | 23631         | 735354             |                         | 876                    |  |
|                       | 30%       | $-2451377$      | 46913         | 2828410            | 28,45                   | $\overline{0}$         |  |
| $\mathbf{N}$          | 2%        | -73881945       | 269455        | 7102894            | 0,29823376              | 716                    |  |
| harp                  | 10%       | -73877935       | 571357        | 8664503            | 0,3021060               | $\overline{0}$         |  |
|                       | 30%       | -73877935       | 571357        | 8664503            | 0,3021060               | $\overline{0}$         |  |
|                       | 2%        | 1077,56         | 194741        | 4927541            | 6,87145084              | 1848                   |  |
| rout                  | 10%       | 1077,56         | 180176        | 4701837            | 6,85280628              | 1848                   |  |
|                       | 30%       | 1077,56         | 940487        | 11365729           | 4,94106078              | 26                     |  |

**Tabelle 9.7: Ergebnisse der Strategie 4** 

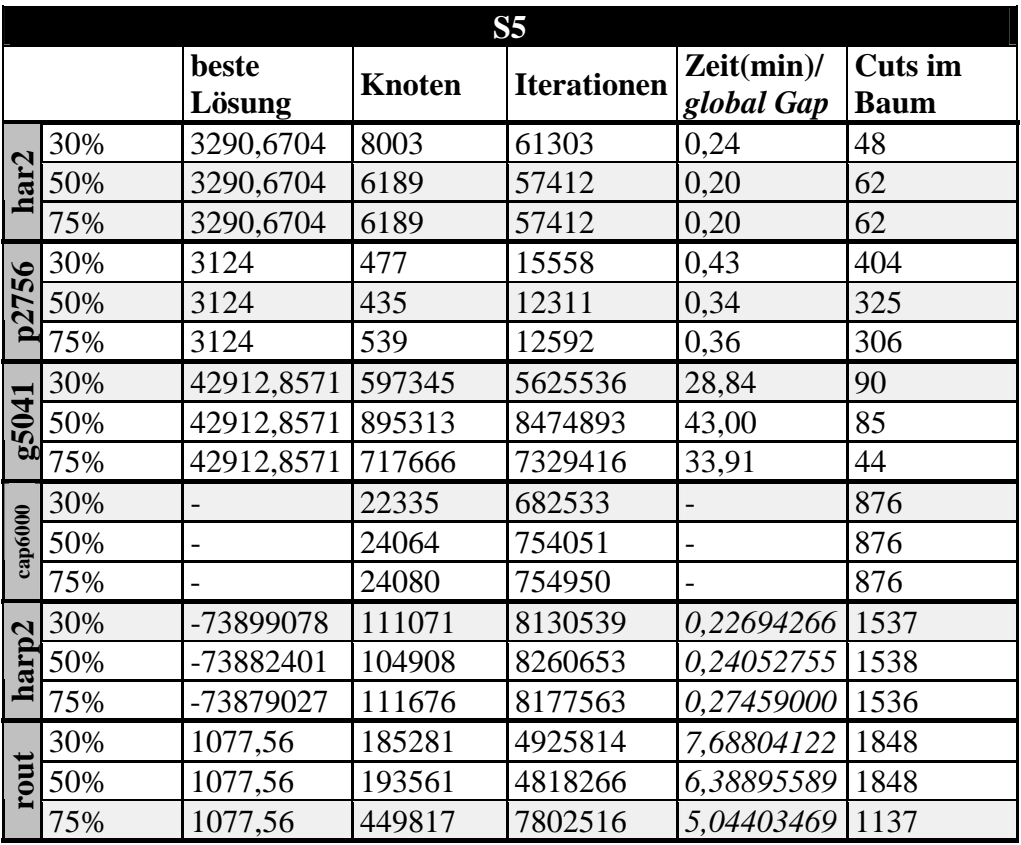

**Tabelle 9.8: Ergebnisse der Strategie 5** 

|                  | <b>S6</b> |                          |               |                    |                         |                        |  |  |
|------------------|-----------|--------------------------|---------------|--------------------|-------------------------|------------------------|--|--|
|                  |           | beste<br>Lösung          | <b>Knoten</b> | <b>Iterationen</b> | Zeit(min)<br>global Gap | Cuts im<br><b>Baum</b> |  |  |
|                  | 2%        | 3290,6704                | 8003          | 61303              | 0,24                    | 48                     |  |  |
| har <sub>2</sub> | 10%       | 3290,6704                | 8003          | 61303              | 0,24                    | 48                     |  |  |
|                  | 30%       | 3290,6704                | 8003          | 61303              | 0,24                    | 48                     |  |  |
|                  | 2%        | 3124                     | 481           | 15628              | 0,43                    | 398                    |  |  |
| p2756            | 10%       | 3124                     | 477           | 15558              | 0,43                    | 404                    |  |  |
|                  | 30%       | 3124                     | 477           | 15558              | 0,43                    | 404                    |  |  |
|                  | 2%        | 42912,8571               | 782017        | 7804339            | 37,00                   | 83                     |  |  |
| 504              | 10%       | 42912,8571               | 786552        | 8227025            | 37,75                   | 90                     |  |  |
| 60               | 30%       | 42912,8571               | 671979        | 6551557            | 31,39                   | 87                     |  |  |
|                  | 2%        |                          | 23631         | 735354             |                         | 876                    |  |  |
| cap6000          | 10%       | $\overline{\phantom{0}}$ | 23631         | 735354             | $\overline{a}$          | 876                    |  |  |
|                  | 30%       | -                        | 23631         | 735354             |                         | 876                    |  |  |
| $\overline{2}$   | 2%        | -73866369                | 146492        | 7491296            | 0,31619416              | 1536                   |  |  |
| har              | 10%       | -73866369                | 141396        | 7246249            | 0,31619416              | 1536                   |  |  |
|                  | 30%       | -73866369                | 141396        | 7246249            | 0,31619416              | 1536                   |  |  |
|                  | 2%        | 1077,56                  | 440061        | 7640248            | 4,84324727              | 1424                   |  |  |
| rout             | 10%       | 1077,56                  | 176717        | 4958897            | 6,41003166              | 1848                   |  |  |
|                  | 30%       | 1077,56                  | 177384        | 4209750            | 7,72715398 1848         |                        |  |  |

**Tabelle 9.9: Ergebnisse der Strategie 6** 

|                 | <b>S7</b> |                 |               |                    |                         |                               |  |
|-----------------|-----------|-----------------|---------------|--------------------|-------------------------|-------------------------------|--|
|                 |           | beste<br>Lösung | <b>Knoten</b> | <b>Iterationen</b> | Zeit(min)<br>global Gap | <b>Cuts</b> im<br><b>Baum</b> |  |
| har2            | 2%        | 3290,6704       | 11323         | 98864              | 0,32                    | $\overline{0}$                |  |
|                 | 10%       | 3290,6704       | 18842         | 185143             | 0,55                    | 6                             |  |
|                 | 30%       | 3290,6704       | 8003          | 61303              | 0,24                    | 48                            |  |
| $\mathfrak{S}6$ | 2%        | 3124            | 632           | 11624              | 0,21                    | 6                             |  |
| 27              | 10%       | 3124            | 528           | 11670              | 0,21                    | 74                            |  |
| ≏               | 30%       | 3124            | 1528          | 49883              | 0,57                    | 200                           |  |
| ┍               | 2%        | 42912,8571      | 530270        | 5626034            | 25,74                   | 76                            |  |
| 504             | 10%       | 42912,8571      | 611168        | 5849457            | 29,68                   | 85                            |  |
| 60              | 30%       | 42912,8571      | 671979        | 6551557            | 31,67                   | 87                            |  |
|                 | 2%        | $-2451377$      | 50448         | 2842113            | 35,21                   | 334                           |  |
| cap6000         | 10%       | $-2451377$      | 42995         | 2820872            | 40,80                   | 867                           |  |
|                 | 30%       |                 | 24036         | 752383             |                         | 867                           |  |
| $\mathbf{C}$    | 2%        | -73871585       | 135550        | 8177544            | 0,23611450              | 1539                          |  |
| El              | 10%       | -73882504       | 153848        | 6671267            | 0,26569220              | 1536                          |  |
| ᅼ               | 30%       | -73866369       | 146677        | 7500077            | 0,31619416              | 1536                          |  |
|                 | 2%        | 1077,56         | 317040        | 6036683            | 5,90515505              | 1818                          |  |
| rout            | 10%       | 1077,56         | 202442        | 4664163            | 6,23191557              | 1848                          |  |
|                 | 30%       | 1077,56         | 205269        | 5283787            | 5,91217270              | 1906                          |  |

**Tabelle 9.10: Ergebnisse der Strategie 7**